## CONCERT Samedi 4 mai 2024 à 20h30 Eglise Notre Dame de l'Assomption Marsannay-la-Côte

## *[Tapez une citation prise dans le document ou la synthèse d'un passage intéressant. Vous pouvez placer la zone de texte n'importe où dans le document. Utilisez l'onglet Outils de zone de texte pour modifier la mise en forme de la zone de texte de la citation.]*

direction: Marc-Erec Saint-Jean-Vitus **Brice Martin Piano MAURIZIO PROSPERI** 

## Entrée Libre

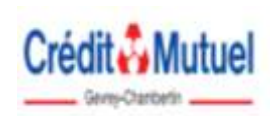

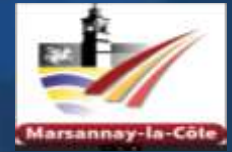

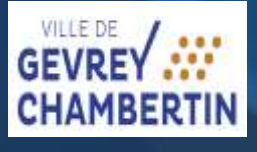